## **LA BOÎTE À OUTILS DU PROFESSEUR**

# 4 SCÉNARIOS POUR ENSEIGNER OU FORMER À DISTANCE

**EXEMPLES CONCRETS ET FICHES PRATIQUES** 

- · L'exposé interactif
- . Le travail en petit groupe
- · La classe inversée
- · Une présence à distance

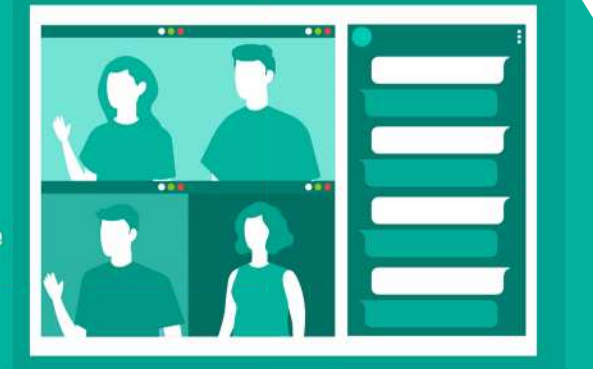

Jean-Francois Parmentier **Quentin Vicens** 

## DUNOD

## Informations concernant ce document

Ce manuel a été spécialement conçu pour la période de crise générée par l'épidémie du COVID-19. Certains passages sont extraits du livre [Enseigner](https://www.dunod.com/prepas-concours/enseigner-dans-superieur-methodologie-et-pedagogies-actives) dans le supérieur [Méthodologie](https://www.dunod.com/prepas-concours/enseigner-dans-superieur-methodologie-et-pedagogies-actives) et Pédagogies Actives (Parmentier & Vicens, DUNOD, 2019) et mis à disposition sous licence CC BY-SA 4.0 avec l'accord de l'éditeur.

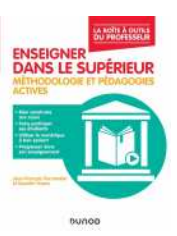

### À propos des auteurs

[Jean-François](https://jfparmentier.fr/) Parmentier est ingénieur pédagogique à l'INP-ENSEEIHT et membre de l'Institut de Recherche pour l'Enseignement des Sciences.

[Quentin](http://quentinvicens.com/) Vicens est enseignant-chercheur à l'Université du Colorado à Denver. Il a plus de 10 ans d'expérience en accompagnement et en formation des enseignants-chercheurs.

### Remerciements

Un grand merci à nos relecteurs :

- ▸ Evelyne Viret [Couchoux](https://www.linkedin.com/in/evelyneviret/), EdTech Coordinator au Collège du Léman et chargée d'enseignement à la Haute École Pédagogique (Vaud),
- ▸ Glenn Le [Borgne](https://www.linkedin.com/in/glennleborgne/), ingénieur pédagogique à l'École des Ingénieurs de la Ville de Paris.

Cette œuvre est mise à disposition selon les termes de la

[Licence Attribution-ShareAlike 4.0 International \(CC BY-SA 4.0\)](https://creativecommons.org/licenses/by-sa/4.0/deed.fr)

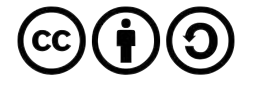

## Enseigner/former... à distance ?

Du jour au lendemain — ou presque — nous nous sommes tous retrouvés confinés. On nous a demandé de basculer nos enseignements ou formations à distance pour assurer la fameuse « continuité pédagogique ». Nous nous sommes lancés. Plus facile à dire qu'à faire !

Heureusement, le rôle fondamental de l'enseignant/du formateur reste le même à distance qu'en présentiel : il concoit, déclenche et anime des activités qui assurent un engagement cognitif des apprenants conduisant à l'apprentissage souhaité. L'environnement virtuel étant particulier, souvent intimidant, il est nécessaire de l'organiser afin d'y établir un climat propice à l'apprentissage. Le choix des technologies utilisées reste essentiellement motivé par l'objectif pédagogique que ces outils permettent d'atteindre.

Faire apprendre en ligne offre une opportunité de repenser son enseignement comme un **continuum temporel** : on apprend tantôt en séance, tantôt en dehors. La question à se poser n'est alors pas « Que faire pendant ma prochaine visioconférence ? », mais plutôt « Quand et comment faire apprendre quoi à mes étudiants ? ». L'enseignement est rythmé par une série d'activités synchrones et asynchrones reliées entre elles et reliées aux objectifs d'apprentissage.

Les quatre scénarios présentés dans cet ouvrage reposent sur des principes et méthodes issus des recherches expérimentales en enseignement et en psychologie cognitive. Leurs formats ont été déterminés grâce à notre expérience accumulée d'enseignements à distance. Nous souhaitons vous proposer ainsi des suggestions à la fois fiables, car basées sur la recherche, mais aussi adaptées à votre future situation d'enseignant/de formateur.

## Table des matières

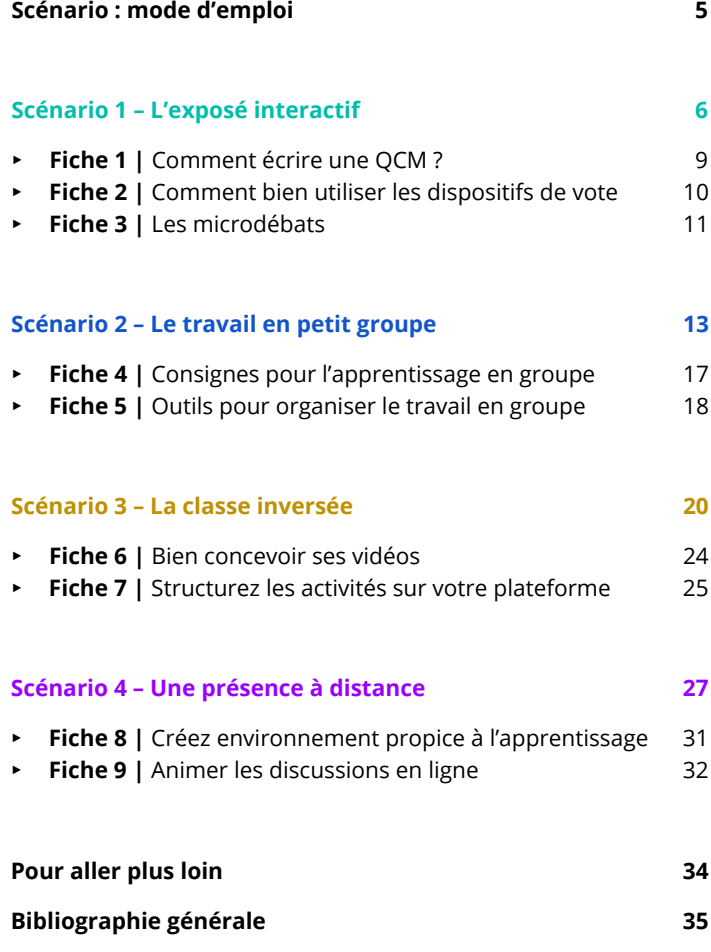

## <span id="page-4-0"></span>Scénario : mode d'emploi

Ce livret présente quatre scénarios d'enseignement, chacun correspondant à une couleur (vert, bleu, jaune ou violet).

Ils débutent tous par une situation fictive, mais basée sur des expériences réelles.

Les aspects clés d'un scénario sont ensuite détaillés de la manière suivante :

- ▸ Quel est le principe général ?
- ▸ Pourquoi et à quelles conditions cela fonctionne-t-il ?
- ▸ À vous de jouer !

Des fiches pratiques facilitent la mise en application.

Chaque scénario se termine par une liste succincte de références bibliographiques. Une liste complémentaire est présentée en fin de livret pour ceux désirant en savoir plus.

Bons préparatifs !

## <span id="page-5-0"></span>L'exposé interactif

Il est 14h05 et ses 200 étudiants sont maintenant connectés à la visioconférence : Dominique partage son écran et commence son cours. Avant d'attaquer le sujet du jour, il a prévu deux questions portant sur le cours précédent. Il affiche sa première QCM. Les étudiants, maintenant habitués, se connectent à iQuiz pour voter.

Moins d'une minute après, plus de 180 étudiants ont voté. Dominique informe alors qu'il va clôturer le vote et affiche les résultats. C'est plutôt bon ! 80 % ont fait le bon choix. Il explique brièvement la bonne réponse et enchaîne par sa deuxième QCM qui se passe aussi bien. Il commence alors sa présentation sur le thème du jour.

Dominique termine de présenter un concept après avoir parlé pendant 15 minutes. C'est le bon moment pour faire un peu réfléchir ses étudiants. Dominique a justement prévu une question pour cela. Une minute trente après, les résultats du vote s'affichent : 40 % de réponses correctes. Il s'y attendait et c'est l'occasion idéale pour lancer un microdébat. Il en informe ses étudiants avant de les répartir en groupes de 4 grâce à l'option « Breakout rooms ». Chaque groupe dispose alors de sa visio privée pour débattre. Dominique passe voir quelques groupes et écoute les échanges. Il note des idées pour la correction qu'il fournira.

Encore deux minutes et Dominique reprend la main en classe entière. Il demande à chacun de voter individuellement. Maintenant c'est beaucoup mieux : 70 % de bonnes réponses, les débats ont été constructifs ! Dominique explique la solution et pointe les erreurs de raisonnement qu'il a entendues. Il enchaîne avec une autre question, qui révèle 80 % de réponses correctes. Pas besoin de débat, il conclut et reprend son exposé. Il recommencera ce système d'ici 20 min, après avoir présenté le concept suivant.

## Quel est le principe général ?

Alterner entre phase de présentation d'informations et phase de réflexion/apprentissage.

### Pourquoi et à quelles conditions cela fonctionne-t-il ?

On constate expérimentalement que si l'on demande simplement aux apprenants d'écouter et/ou de regarder, de lire ou de recopier à l'identique, alors l'apprentissage s'effectue superficiellement. Au contraire, lorsqu'on leur demande explicitement d'établir des liens entre les informations et de les relier à ce qu'ils savent déjà, alors l'apprentissage a lieu en profondeur et sera mobilisable dans des situations nouvelles.

Faire voter les apprenants sur les concepts d'un cours ou d'une formation, pour éventuellement les faire débattre entre eux, améliore leur apprentissage. Cela permet aussi à l'enseignant/au formateur de réajuster son discours pour faire un retour ciblé aux apprenants.

L'efficacité de cette méthode repose essentiellement sur la qualité des questions posées, leur alignement avec les objectifs pédagogiques et une bonne animation par l'enseignant. Les débats fonctionnent mieux lorsque les apprenants ont pu réfléchir individuellement à la question au préalable et lorsque ceux-ci sont réalisés en petits groupes (et non publiquement devant tout le monde).

## À vous de jouer !

#### L'essentiel :

- ▸ Préparez votre présentation en vous concentrant sur les points essentiels.
- ▸ Pour chacun des concepts, préparez une ou plusieurs questions à choix multiples (cf. [Fiche](#page-8-0) 1) que vous insérez dans votre présentation suite à la présentation d'un point clé.
- ▸ Lors de votre exposé, au moment prévu, faites voter vos apprenants (cf. [Fiche](#page-9-0) 2).
- ▸ En fonction du score obtenu, organisez ou non un microdébat (cf. [Fiche](#page-10-0) 3).

#### Et si vous avez encore le temps :

- ▸ Ajoutez en début de votre présentation quelques QCM portant sur les thèmes abordés lors de l'exposé précédent.
- ▸ Importez toutes les questions posées pendant la présentation dans votre environnement numérique de travail (ENT) pour permettre aux apprenants de réviser entre les cours.
- ▸ Intégrez dans votre ENT des questions ouvertes qui demandent aux apprenants de réfléchir aux points qui leur semblent les plus importants et les moins clairs (cf. par exemple le [Minute](https://provost.tufts.edu/celt/files/MinutePaper.pdf) Paper). Posez ces questions en fin d'exposé. La lecture de 30 % des réponses suffit pour vous permettre d'ajuster la préparation de votre prochain exposé interactif.

## <span id="page-8-0"></span>Fiche 1 | Comment écrire une QCM ?

Une bonne question à choix multiple vous informe sur le degré de compréhension de vos apprenants et vous permet ensuite de mieux cibler leurs difficultés dans vos explications. En faisant réfléchir les apprenants aux concepts de votre enseignement, leur apprentissage sera de meilleure qualité.

#### Une QCM gagne à :

- ▸ Cibler un aspect important du cours (et un seul à la fois), pour lequel les apprenants risquent de rencontrer des difficultés. Si vous ne savez pas quelle question poser, présentez un raisonnement, même simple, et demandez aux apprenants de choisir la bonne conclusion parmi un ensemble de conclusions potentiellement justes.
- ▸ Coïncider avec un objectif d'apprentissage.
- ▸ Requérir une application ou analyse, plutôt qu'une simple mémorisation.
- ▸ Rester proche d'une situation réelle.
- ▸ Être rédigée avec un vocabulaire simple, si possible sans termes techniques.
- ▸ Proposer des réponses possibles cohérentes dans leur formulation : aucune réponse ne se démarque des autres et chacune donne l'impression d'avoir été écrite par des apprenants.
- ▸ Intégrer les erreurs courantes des apprenants comme fausses réponses tentantes.
- ▸ Inclure un degré de confiance afin d'éviter les scores à 50/50 ininterprétables dans le cas de QCM binaires, Par exemple : a) Vrai, et j'en suis sûr, b) Vrai, mais je n'en suis pas très sûr, c) Faux, mais je n'en suis pas très sûr, etc.
- ▸ Comprendre parfois plusieurs réponses correctes possibles, ou aucune bonne réponse. Proposez par exemple des choix de réponses tous défendables. Ce type de QCM s'applique bien aux enseignements dont l'objectif principal est que les apprenants soient capables d'argumenter leur position (quelle qu'elle soit) en utilisant les concepts présentés.
- ▸ Être testée auprès d'anciens apprenants ou de collègues.

### <span id="page-9-0"></span>Fiche 2 | Comment bien utiliser les dispositifs de vote

De nombreux outils de visioconférence (dont [BigBlueButton](https://bigbluebutton.org/) et [Zoom](https://zoom.us/) en mode Pro) offrent la possibilité de faire voter les participants durant une présentation. Il existe par ailleurs des outils gratuits développés par des universités, tels [iQuiz,](https://iquiz.univ-toulouse.fr/) ou [2Reply.](https://toreply.univ-lille.fr/) En faisant voter les apprenants sur une question relative au contenu présenté, il permet de leur faire traiter activement – donc comprendre – ce qui est présenté. On constate généralement qu'environ 80 % des apprenants participent à ces phases de vote, bien plus que lorsqu'on les interroge « à la volée ». Alors, comment bien utiliser ces outils ?

#### Faites voter au moment opportun :

- ► En début de séance : pour éveiller la **curiosité** ou vérifier les **prérequis**.
- ▸ Pendant la séance : pour focaliser l'attention sur un point particulier ou appliquer un concept.
- ► En fin de séance : pour faire un **bilan** des acquis.

#### Pilotez le vote :

- Affichez la question sans la lire, en vous effaçant pour laisser les apprenants réfléchir à la question par eux-mêmes.
- ▸ Laissez une durée adéquate pour répondre, en général 1 à 2 min (sinon, scindez votre question en deux).
- ▸ Lorsque plus de 75 % des apprenants ont voté, annoncez : « Il vous reste 15 secondes pour voter ».
- ▸ Après 15 s, fermez le vote et affichez l'histogramme des réponses.
- ▸ Indiquez la bonne réponse et expliquez pourquoi celle-ci est correcte et pourquoi les autres ne le sont pas. Insistez sur le fait qu'avoir choisi la bonne réponse ne suffit pas : un raisonnement est nécessaire !
- ▸ Demandez si certains apprenants souhaitent des explications supplémentaires.

## <span id="page-10-0"></span>Fiche 3 | Les microdébats

La technique du microdébat consiste à faire débattre les apprenants en petits groupes suite au résultat d'un premier vote individuel sur une question QCM, puis de les faire revoter individuellement. La durée totale est de l'ordre de 5 min, votes et débat compris.

L'activité commence de manière similaire à un vote individuel (cf. [Fiche](#page-9-0) 2). Cependant, en fonction du pourcentage de réponses correctes, si celui-ci est compris entre 30 et 70 %, engagez alors des microdébats (cf. image ci-dessous).

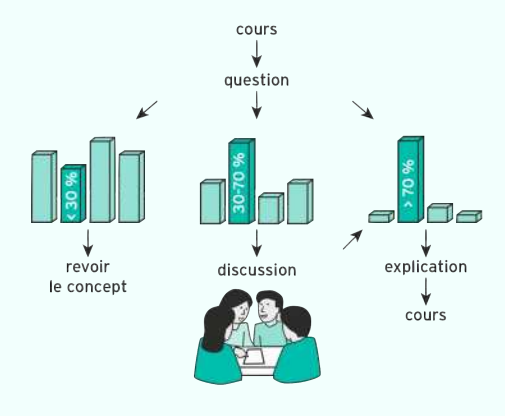

Pour cela :

- ▸ répartissez les apprenants en groupe de 3 à 4 dans des salles virtuelles privées (cf. [Fiche 5](#page-17-0)).
- ▸ Demandez-leur de discuter de leur choix afin d'obtenir un consensus avec les membres de leur salle.
- ▸ Naviguez dans quelques salles pour vérifier que la consigne est claire et pour relancer les discussions si besoin.
- ▸ Après 2 min de discussion, revenez en classe entière et demandez-leur de voter à nouveau, qu'ils aient atteint ou non un consensus.
- ▸ Concluez en comparant les histogrammes et en expliquant les réponses.

La première fois que vous mettez en place cette activité, soyez très clair sur ce qui va se passer et sur ce que vous attendez des participants lorsqu'ils seront en petits groupes. Passer d'un coup de la classe entière en petit groupe de 3 ou 4 est très surprenant la première fois.

## Bibliographie

#### Écrire des QCM et faire voter les apprenants

Beatty, I. D., Gerace, W. J., Leonard, W. J., & Dufresne, R. J. (2006). Designing effective questions for [classroom](https://doi.org/10.1119/1.2121753) response system teaching. American Journal of Physics, 74(1), 31‑39.

Caldwell, J. E. (2007). Clickers in the Large [Classroom](https://doi.org/10.1187/cbe.06-12-0205) : Current Research and [Best-Practice](https://doi.org/10.1187/cbe.06-12-0205) Tips. CBE-Life Sciences Education, 6(1), 9-20.

Hunsu, N. J., Adesope, O., & Bayly, D. J. (2016). A [meta-analysis](https://doi.org/10.1016/j.compedu.2015.11.013) of the effects of audience response systems [\(clicker-based](https://doi.org/10.1016/j.compedu.2015.11.013) technologies) on [cognition](https://doi.org/10.1016/j.compedu.2015.11.013) and affect. Computers & Education, 94, 102-119.

Kay, R. H., & LeSage, A. (2009). Examining the benefits and [challenges](https://doi.org/10.1016/j.compedu.2009.05.001) of using audience response systems : A review of the [literature.](https://doi.org/10.1016/j.compedu.2009.05.001) Computers & Education, 53(3), 819-827.

Mayer, R. E., Stull, A., DeLeeuw, K., Almeroth, K., Bruce Bimber, Chun, D., Bulger, M., Campbell, J., Knight, A., & Zhang, H. (2009). [Clickers](https://doi.org/10.1016/j.cedpsych.2008.04.002) in college classrooms : Fostering learning with [questioning](https://doi.org/10.1016/j.cedpsych.2008.04.002) methods in large lecture [classes.](https://doi.org/10.1016/j.cedpsych.2008.04.002) Contemporary Educational Psychology, 34(1), 51-57.

#### Les microdébats

Smith, M. K., Wood, W. B., Adams, W. K., Wieman, C., Knight, J. K., Guild, N., & Su, T. T. (2009). Why Peer [Discussion](https://doi.org/10.1126/science.1165919) Improves Student [Performance](https://doi.org/10.1126/science.1165919) on In-Class Concept Questions. Science, 323(5910).

Smith, M. K., Wood, W. B., Krauter, K., & Knight, J. K. (2011). [Combining](https://doi.org/10.1187/cbe.10-08-0101) Peer Discussion with Instructor [Explanation](https://doi.org/10.1187/cbe.10-08-0101) Increases Student Learning from In-Class Concept [Questions.](https://doi.org/10.1187/cbe.10-08-0101) CBE-Life Sciences Education, 10(1), 55-63.

Vickrey, T., Rosploch, K., Rahmanian, R., Pilarz, M., & Stains, M. (2015). Research-Based [Implementation](https://doi.org/10.1187/cbe.14-11-0198) of Peer Instruction : A Literature [Review.](https://doi.org/10.1187/cbe.14-11-0198) CBE Life Sciences Education, 14(1).

## <span id="page-12-0"></span>Le travail en petit groupe

Les 30 apprenants sont tous en visio, la séance de travail sur des cas pratiques peut commencer. Emmanuelle ouvre tout d'abord le « test de préparation » sur Moodle : quatre QCM simples pour vérifier que chacun a préparé la séance. Cinq minutes plus tard, elle effectue un débrief rapide.

Elle présente maintenant le premier cas pratique, qui est complexe et nécessite de prendre en compte plusieurs facteurs afin de proposer des recommandations d'action suite à une situation problématique. Elle dépose la description détaillée sur le canal Slack du jour. Chaque apprenant en prend connaissance et dispose alors de 10 min pour donner une première réponse individuelle via Moodle. Certains demandent par tchat quelques détails supplémentaires et Emmanuelle leur répond individuellement ou à l'oral à tous lorsque c'est pertinent.

Au bout des 10 min, Emmanuelle répartit les apprenants en groupes de 4 dans une salle de visioconférence dédiée. Ils ont 20 min pour se mettre d'accord et proposer une réponse groupée via Moodle. Elle nomme un animateur par groupe qui pourra se déplacer à loisir dans les autres groupes pour demander des conseils. Chaque groupe dispose d'un canal Slack pour faciliter les échanges d'informations et en garder une trace.

Durant ces 20 min, Emmanuelle commence à regarder quelques réponses individuelles pour se faire une idée de la manière dont les apprenants abordent le problème. Elle passe ensuite voir les groupes. Elle peut facilement annoter leurs écrans partagés grâce à sa tablette graphique. Elle en profite aussi pour contacter directement certaines personnes qui semblent être à l'écart du groupe.

Après 20 min, tout le monde revient en grand groupe. Emmanuelle effectue alors un débrief global d'une dizaine de minutes en rebondissant sur ce qu'elle a entendu lors de ses discussions avec les groupes. Elle enchaîne alors sur le deuxième cas d'application et la séance se poursuit de cette façon.

## Quel est le principe général ?

Répartir les apprenants en petits groupes et structurer leur travail pour maximiser l'apprentissage. S'assurer de l'implication de chacun et effectuer régulièrement des synthèses en classe entière.

## Pourquoi et à quelles conditions cela fonctionne-t-il ?

Travailler à plusieurs a un effet bénéfique lorsque les apprenants débattent activement du contenu de l'enseignement ou de la formation. Cependant la « charge cognitive » qui suit l'obligation de communiquer et de se coordonner peut entrer en concurrence avec l'apprentissage. Faire travailler les apprenants en groupe est donc plus bénéfique pour l'apprentissage si l'on :

- ▸ diminue les coûts : facilitation et structuration des interactions et apprentissage de méthodes de travail en groupe,
- ▸ s'assure d'un engagement cognitif individuel adapté au contenu travaillé : choix adéquat du niveau de complexité du sujet et implication de chacun dans les discussions.

## À vous de jouer !

#### Préparation :

- ► Créez un ensemble d'exercices adaptés au travail en groupe (cf. [Fiche](#page-16-0) 4).
- ► Créez un « **quiz d'entrée** » court sur votre plateforme numérique de travail (cf. [Fiche](#page-8-0) 1). L'objectif est de s'assurer que les apprenants aient acquis *un niveau minimal de connaissance* leur permettant de *tirer profit* du travail en groupe.
- ▸ Déposez les documents nécessaires sur votre plateforme (énoncés d'exercices, fiches réponses préparées…).
- ▸ Préparez un espace sur votre plateforme numérique pour permettre à chaque apprenant de répondre une première fois individuellement aux exercices proposés.
- ▸ Préparez les outils de communication en groupe (cf. [Fiche](#page-17-0) 5).

#### En début de séance :

- ▸ Faites réaliser votre quiz à vos apprenants puis donnez ensuite des retours, en particulier sur les points les moins bien réussis.
- ▸ Expliquer le déroulement de la suite de la séance : nombre d'exercices prévus, organisation du travail en groupe, outils utilisés, etc.

#### Pour chacun des exercices :

- ▸ Expliquez brièvement la question et le type de résultat attendu et rendez accessibles les documents.
- ► Faites réaliser et déposer une première contribution individuelle : celle-ci à pour but de favoriser les échanges entre les participants en s'assurant que chacun d'entre eux a eu le temps de réfléchir au problème posé.
- ▶ Répartissez les apprenants en groupe de 3 ou 4 (cf. [Fiche](#page-17-0) 5) en rappelant le temps imparti et le résultat à produire.
- ▸ Pendant le temps de travail, naviguez de salles virtuelles en salles virtuelles pour rencontrer tous les groupes et les *guider*. En particulier, soyez attentifs à l'implication de tous : abordez les participants qui semblent *inactifs* pour leur demander où ils en sont et impliquez les autres membres du groupe pour les aider à retrouver leur chemin.
- ▸ À la fin du temps imparti, faites déposer la contribution de chaque membre du groupe et réunissez tout le monde en classe entière.
- ▶ Donnez des éléments de correction en fonction de ce que vous avez pu observer dans les groupes ou invitez à **une discussion** en demandant explicitement à certains groupes de partager leur réponse (et leur écran si besoin) et à d'autres de rebondir pour compléter les réponses données.

### <span id="page-16-0"></span>Fiche 4 | Consignes pour l'apprentissage en groupe

Un exercice favorisant l'apprentissage en groupe propose de répondre collectivement à une tâche **complexe** qui génère des *interactions* entre les participants à propos du contenu. Un bon exemple est la prise de décision qui implique un ensemble complexe de paramètres à rapporter dans un formulaire dédié.

Si la tâche se résume à appliquer une procédure simple ou à produire une œuvre longue (conduisant à une séparation des tâches), alors elle n'est pas adaptée.

Il existe plusieurs catégories de questions pour orienter la réflexion des apprenants lors d'un travail en petit groupe.

Pour entraîner la capacité à appliquer/analyser, choisissez par exemple :

- ▸ Que se passerait-il si ... ?
- ▸ Comment … pourrait-il être utilisé pour … ?
- ▸ Quelles pourraient être les causes de ... ?
- ▸ En quoi … et … sont-ils similaires/différents ?
- ▸ Qu'est-ce qui est le plus efficace et pourquoi ?
- ▸ Quelles sont vos conclusions par rapport à … ?
- Comment les choses auraient-elles pu se passer, si ...?

Pour entraîner vos apprenants à évaluer/créer, piochez parmi :

- ▸ Quelle serait une meilleure solution pour … ?
- ▸ Êtes-vous d'accord avec cette proposition/cette situation/ce dénouement ? Si oui/non, pourquoi ?
- ▸ Quelle est votre évaluation de l'importance de … ?
- ▸ Dans le cas où … , que choisiriez-vous et pourquoi ?
- ▸ Quelle est votre opinion sur … ?
- Quelle serait votre recommandation par rapport à ...?
- ▸ Pourriez-vous concevoir comment passer de … à … ?
- ▸ Si vous deviez créer un nouveau …, comment vous y prendriez-vous ?
- ▸ Comment minimiser/maximiser … ?
- ▸ Quelles idées justifient que … ?
- ▸ Quelle est la fonction de … ?
- ▸ Quelle serait une solution possible à … ?
- ▸ Quelle est votre prédiction pour … ?

### <span id="page-17-0"></span>Fiche 5 | Outils pour organiser le travail en groupe

Vous aviez sûrement l'habitude de faire travailler vos apprenants en groupe lors de vos cours. C'était simple, ils se réunissaient autour d'une table. Comment faire la même chose en ligne ?

De nombreux outils de visioconférence proposent une fonctionnalité appelée « Breakout Rooms » qui permet, en quelques clics, de répartir les participants dans des salles virtuelles (cf. tutoriel [Zoom](https://support.zoom.us/hc/en-us/articles/206476093-Enabling-breakout-rooms) et [BigBlueButton\)](https://support.blindsidenetworks.com/hc/en-us/articles/360024516512-Create-and-manage-breakout-rooms). Ceux-ci disposent alors d'une visioconférence privée dans laquelle ils peuvent discuter, partager leurs écrans, des documents, etc. L'enseignant peut alors naviguer de salle en salle et repasser en mode « classe entière » lorsqu'il le souhaite.

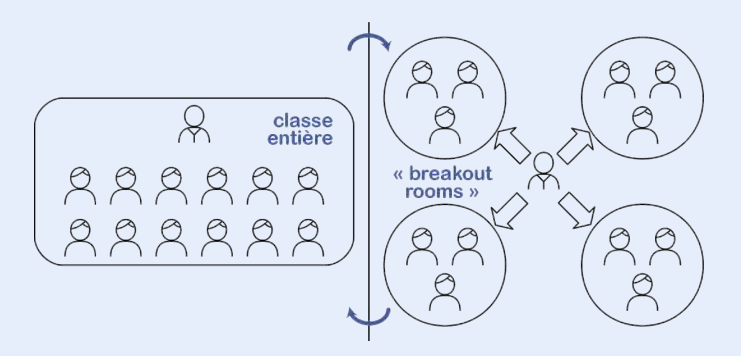

Comment faire si votre solution de visioconférence ne propose pas cette fonctionnalité ? Dans ce cas chaque groupe peut se créer sa propre visio par un outil quelconque [\(jitsi](https://meet.jit.si/), [skype,](https://www.skype.com/fr/) …) et compléter un document partagé en ligne pour donner à l'enseignant le lien. D'autres solutions comme [Discord](https://discord.com/) ou [Rocket.chat](https://rocket.chat/) permettent aussi d'organiser des salons privés et d'y naviguer.

Les apprenants apprécient de pouvoir eux aussi se déplacer de groupe en groupe pour aller interroger les autres groupes lorsqu'ils sont bloqués. Ainsi, permettez à vos apprenants (ou à un représentant par groupe) de naviguer librement, par exemple en les déclarant coanimateurs de la réunion dans votre logiciel de visioconférence.

L'utilisation en parallèle d'outils de tchat [\(Slack,](https://slack.com/) [Rocket.chat](https://rocket.chat/), [Discord](https://discord.com/)) permet de garder une trace des discussions et de retrouver les informations échangées.

## Bibliographie

#### Le travail en groupe

Gillies, R. M. (2014). Cooperative Learning : [Developments](http://dx.doi.org/10.4471/ijep.2014.08) in Research. International Journal of Educational Psychology, 3(2), 125-140.

Kirschner, F., Paas, F., & Kirschner, P. A. (2011). Task [complexity](https://doi.org/10.1002/acp.1730) as a driver for [collaborative](https://doi.org/10.1002/acp.1730) learning efficiency: The collective [working-memory](https://doi.org/10.1002/acp.1730) effect. Applied Cognitive Psychology, 25(4), 615-624.

Nokes-Malach, T. J., Zepeda, C. D., Richey, J. E., & Gadgil, S. (2019). [Collaborative](https://doi.org/10.1017/9781108235631.021) Learning : The Benefits and Costs. In J. Dunlosky & K. A. Rawson (Éds.), The Cambridge Handbook of Cognition and Education (1<sup>re</sup> éd., p. 500-527). Cambridge University Press.

#### La méthode du "Team-based learning"

Michaelsen, L. K., & Sweet, M. (2008). The essential [elements](https://doi.org/10.1002/tl.330) of [team-based](https://doi.org/10.1002/tl.330) learning. New Directions for Teaching and Learning, 2008(116), 7‑27.

Swanson, E., McCulley, L. V., Osman, D. J., Scammacca Lewis, N., & Solis, M. (2019). The effect of [team-based](https://doi.org/10.1177/1469787417731201) learning on content knowledge : A [meta-analysis](https://doi.org/10.1177/1469787417731201). Active Learning in Higher Education, 20(1), 39‑50.

## <span id="page-19-0"></span>La classe inversée

Nathalie prépare son cours par visioconférence pour demain. Depuis celui de la semaine dernière, ses 180 étudiants ont bien travaillé : les cinq vidéos de la semaine ont toutes été visionnées et les étudiants ont répondu à toutes les questions qui allaient avec. Certains étudiants ont même répondu à sa place aux questions posées sur les forums.

Nathalie analyse les résultats. Sur les quinze QCM, trois n'ont vraiment pas été réussies : moins de 30 % de réponses correctes ! Comme les étudiants connaissent maintenant la réponse et ont lu l'explication, elle en crée des variantes en changeant le cas d'application et commencera son cours par celles-ci.

Nathalie regarde aussi quelques-unes des réponses aux questions ouvertes. Une erreur de raisonnement revient de manière récurrente dans l'une des questions, et les étudiants ne savent visiblement pas critiquer un résultat ! Elle crée donc quelques diapos pour réexpliquer le bon raisonnement : elle recopie l'une des réponses inexactes, puis une autre partiellement correcte, puis enfin une réponse exacte. Elle commentera simplement les réponses en visio. Mais pour entraîner quand même les étudiants à effectuer le bon raisonnement, elle prévoit deux QCM, en prenant bien soin d'inclure le raisonnement incorrect parmi les mauvaises réponses possibles.

Concernant l'analyse de résultat, elle fournit une grille d'interprétation explicitant les heuristiques habituelles à utiliser. Puis elle prévoit deux exercices d'application qu'elle mettra en place avec la technique du think-pair-share. Cela lui prendra en tout au moins 1h. La deuxième heure de son cours est "libérée" pour compenser le temps passé par les étudiants à travailler avant la séance synchrone. Certains commenceront à réaliser les activités de la semaine d'après, d'autres vont en profiter pour travailler sur une autre matière.

## Quel est le principe général ?

L'idée est de combiner judicieusement activités à réaliser entre les séances où chaque apprenant travaille à son propre rythme, et les activités synchrones où l'enseignant/le formateur rebondit sur le travail effectué. Il fournit alors des retours sur les erreurs commises et propose des activités nouvelles pour retravailler ou pour approfondir l'une des notions.

Cette dynamique s'effectue grâce à l'analyse du travail des étudiants que l'enseignant effectue durant l'entre-deux temps, c'est à dire entre la fin des activités asynchrones et le début des activités synchrones.

### Pourquoi et à quelles conditions cela fonctionne-t-il ?

Les activités asynchrones en ligne permettent aux apprenants de travailler à leur propre rythme. Les QCM, questions ouvertes et autres activités accompagnant les vidéos et documents permettent d'engager les apprenants dans une écoute/lecture active allant au-delà de la simple exposition d'information.

Grâce à l'analyse des résultats des activités asynchrones, la séance synchrone s'adapte au niveau et aux conceptions des apprenants. Les commentaires sur le travail effectué sont courts et ciblés et des exercices de remédiation ou d'approfondissement sont proposés.

Les vidéos doivent être conçues pour faciliter la compréhension de leur contenu et être associées à des activités portant sur leur contenu. L'apprentissage sera meilleur si ces dernières vont au-delà de simples tests de mémorisation en demandant une réelle compréhension. Enfin, l'ajout de retours immédiat, à la fois correctif et explicatif, améliore encore l'efficacité du dispositif.

Les visioconférences apportent une plus-value si elles ne se limitent pas à une simple exposition d'information qui ferait redite avec le matériel partagé en amont ou à une simple séance de questions/réponses libres. Proposer des activités ciblées sur les problèmes observés est une bonne solution.

## À vous de jouer !

#### Préparation du travail asynchrone :

- ▶ Préparez ou pointez vers des vidéos ou documents qui serviront de ressources (cf. [Fiche](#page-23-0) 6).
- ▸ Préparez des activités à réaliser suite à chacune des ressources : répondre à des QCM (cf. [Fiche](#page-8-0) 1) ou des questions ouvertes (cf. exemples [Fiche](#page-16-0) 4), manipuler des logiciels, etc. Comme l'objectif principal est de développer la compréhension, ajoutez des explications qui apparaîtront une fois que chaque apprenant aura répondu et permettez si possible *plusieurs essais.*
- ▸ Organisez vos vidéos et vos activités dans votre plateforme numérique (cf. [Fiche](#page-24-0) 7).
- ▸ Communiquez à vos apprenants quel travail est à effectuer. Fixez la date limite en fonction de vos disponibilités et du temps nécessaire à l'analyse des réponses.

#### Suivi des activités en ligne :

- Répondez aux demandes de clarification sur les forums.
- ▸ Rappelez les échéances.
- ▸ Visualisez l'avancée de chacun des apprenants (option « achèvement d'activité » sous Moodle). Réajustez vos attentes quant à l'avancement du groupe.

#### Juste avant la séance :

▸ Analysez les résultats des activités : notez les QCM ayant un faible taux de réponses correctes et lisez tout ou partie des réponses aux questions ouvertes. Pour celles-ci, sélectionnez quelques réponses typiques en incluant des réponses incorrectes, des réponses partiellement correctes et des réponses exactes.

- ▸ Créez pour chaque erreur typique des diapositives de compléments d'explications et des activités de remédiations : nouveaux QCM et questions ouvertes. Par exemple : « Laquelle de ces explications est correcte/la plus générale ? » (QCM) ou « Comment compléter cette réponse/la reformuler plus précisément pour la rendre correcte ? » (question ouverte).
- ► Si peu d'erreurs ont été effectuées, prévoyez quelques activités d'approfondissement pour aller plus loin dans l'apprentissage.

#### Séance synchrone :

- ▸ Animez votre séance en reprenant les différentes activités réalisées pendant le travail asynchrone : présentez les erreurs typiques, vos compléments d'explications puis faites répondre aux QCM (cf. [Fiche](#page-9-0) 2 et [Fiche](#page-10-0) 3) et aux questions ouvertes (cf. [Scénario](#page-12-0) 2).
- ► Concluez sur le travail effectué durant la séance et présentez le travail à réaliser pour la prochaine semaine.

#### Faut-il noter les réponses des participants ?

En fonction du profil de vos apprenants il peut-être nécessaire de noter la participation aux activités asynchrones pour motiver leur réalisation. Dans ce cas, évaluez chacune des réponses lues (ou alternez si vous avez un grand nombre d'apprenants) en fonction de l'effort fourni uniquement (et non de l'exactitude des réponses). Inclure ces évaluations pour 5 à 10 % de la note globale du module assure généralement que 80 % à 90 % des apprenants s'investissent.

#### Variante :

La partie activités asynchrone peut être réalisée de manière synchrone en séance. C'est alors un cas particulier du [scénario](#page-12-0) 2.

### <span id="page-23-0"></span>Fiche 6 | Bien concevoir ses vidéos

Vos supports sont les premières sources d'information des apprenants. Comme tout cerveau ne peut manipuler simultanément qu'un nombre très faible d'informations (entre 4 et 7), vous devrez aider les apprenants à prêter attention aux bons éléments et limiter leur nombre. Ils seront ainsi mieux à même de les **organiser mentalement** de manière cohérente afin de pouvoir les relier à leurs propres connaissances.

Les deux grands principes de la préparation des supports sont : guider l'attention et limiter la complexité.

#### Afin de guider l'attention de vos apprenants :

- ▸ Mettez en valeur les éléments importants au moment où vous en parlez : mots en gras ou éléments graphiques pour focaliser l'attention (entourez ou signalez par une flèche par exemple).
- ▸ Éliminez tous les éléments superflus qui peuvent perturber le message principal : textes inutiles, images ou musique sans rapport, et même votre propre image si d'autres éléments graphiques sont présentés.

#### Afin de limiter la complexité de vos vidéos :

- Faites apparaître les éléments étape par étape (textes, graphiques, illustrations ou équations). Le contenu d'une diapositive doit se construire au fur et à mesure, en lien avec votre discours.
- ▸ Votre texte doit être court et, dans une illustration, placé à côté de l'élément désigné.
- ▸ Faites des vidéos courtes. La durée optimale est très dépendante du contenu et des apprenants. Cependant l'analyse des comportements d'apprenants dans des MOOC montre que la durée moyenne de visionnage d'une vidéo ne dépasse pas 6 min. Il est aussi plus facile de se repérer et de naviguer afin de chercher une information particulière dans une vidéo courte.

De simples diapositives commentées fonctionnent très bien. [PowerPoint](https://www.microsoft.com/fr-fr/microsoft-365/powerpoint) ou n'importe quels logiciels de visioconférence [\(Zoom](https://zoom.us/), [BigBlueButton](https://bigbluebutton.org/), etc.) permettent de réaliser cela très facilement.

### <span id="page-24-0"></span>Fiche 7 | Structurez les activités sur votre plateforme

Une solution efficace pour faciliter le travail de vos apprenants sur votre plateforme numérique (Moodle, Canvas, etc.) et s'assurer de leur engagement consiste à structurer son contenu en e-tivités, c'est à dire en activités en ligne à réaliser (cf. exemple ci-dessous).

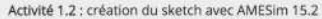

Objectif : créer le sketch qui contient les différents composants (masse, ressort, amortissement).

À faire : regarder la vidéo ci-dessous (2:30 min), répondez au questionnaire et créez à votre tour le même sketch.

Durée estimée : 15 min.

Vidéo : création du sketch

Questionnaire : modèles de base des composants

À vous de créer maintenant le même sketch ave LMS AMESim 15.2.

#### Pour concevoir une bonne e-tivité :

- Numérotez-là pour permettre une identification unique et pouvoir y faire référence.
- ▸ Rédigez l'objectif en répondant à la question : « À quoi cela sert-il à vos apprenants d'effectuer cette e-tivité ? ».
- ▸ Rédigez la tâche à accomplir (l'action) en répondant à la question : « Qu'attendez-vous précisément des apprenants ? ». Pensez vos vidéos et documents comme des ressources nécessaires pour réaliser des activités comme des QCM, des discussions par forum, etc.
- ▸ Utilisez des instructions claires (« Répondez au QCM ci-dessous. », « Postez au moins 1 message dans le forum et commentez-en 2 autres. »).
- Donnez une *estimation de la durée de réalisation*. Par exemple, pour cinq QCM à répondre associées à une vidéo de 6 min, prévoyez 15 min.
- Précisez l'échéance s'il y en a une.
- ▸ Prévoyez un forum pour chaque e-tivité (ou chaque groupe d'e-tivité), de sorte à faire interagir les apprenants sur le sujet, mais aussi pour la demande d'aide technique, les besoins de clarification des consignes ou des explications, et pour permettre l'entraide entre apprenants.

## Bibliographie

#### Conception des formations en ligne

Salmon, G. (2002). [E-tivities](https://www.gillysalmon.com/e-tivities.html) the key to active online learning. Routledge.

Parmentier, J.-F. (2019). Application des principes de l'« [evidence-based](https://cfm2019.sciencesconf.org/243330/document) teaching » à la [conception](https://cfm2019.sciencesconf.org/243330/document) de formations en ligne. M3 Mini symp. Formation et pédagogie. Congrès Français de Mécanique, Brest.

#### Concevoir ses vidéos

Fyfield, M., Henderson, M., & Phillips, M. (2019). 25 [principles](https://2019conference.ascilite.org/assets/papers/Paper-006.pdf) for effective [instructional](https://2019conference.ascilite.org/assets/papers/Paper-006.pdf) video design. ASCILITE, 6.

Guo, P. J., Kim, J., & Rubin, R. (2014). How video [production](https://doi.org/10.1145/2556325.2566239) affects student [engagement](https://doi.org/10.1145/2556325.2566239) : An empirical study of MOOC videos. Proceedings of the First ACM Conference on Learning @ Scale Conference - L@S '14, 41-50.

Mayer, R. E. (2014a). Cognitive Theory of [Multimedia](https://doi.org/10.1017/CBO9781139547369.005) Learning. In R. Mayer (Éd.), The Cambridge Handbook of Multimedia Learning (2<sup>e</sup> éd., p. 43-71). Cambridge University Press.

### Effet de l'ajout de questions suite à chacune des vidéos

Lantz, M. E., & Stawiski, A. (2014). [Effectiveness](https://doi.org/10.1016/j.chb.2013.10.009) of clickers: Effect of feedback and the timing of [questions](https://doi.org/10.1016/j.chb.2013.10.009) on learning. Computers in Human Behavior, 31, 280-286.

Lawson, T. J., Bodle, J. H., Houlette, M. A., & Haubner, R. R. (2006). Guiding Questions Enhance Student Learning From [Educational](https://doi.org/10.1207/s15328023top3301_7) Videos. Teaching of Psychology, 33(1), 31-33.

Szpunar, K. K., Khan, N. Y., & Schacter, D. L. (2013). [Interpolated](https://doi.org/10.1073/pnas.1221764110) memory tests reduce mind [wandering](https://doi.org/10.1073/pnas.1221764110) and improve learning of online [lectures.](https://doi.org/10.1073/pnas.1221764110) Proceedings of the National Academy of Sciences, 110(16), 6313-6317.

## <span id="page-26-0"></span>Une présence à distance

Dès le démarrage officiel de sa formation à distance — mais bien avant la première séance synchrone —, Thomas a invité ses 36 participants à se connecter à leur ENT pour apprendre à manier via plusieurs e-tivités les outils numériques utilisés dans son cours : création d'une visioconférence, tchat synchrone et asynchrone, et éditeur collaboratif de document en ligne. Thomas fournit les règles de bonne utilisation de ces outils, il indique comment les étudiants peuvent le joindre, et comment il s'y prendra pour leur répondre.

En ce qui concerne le tchat, Thomas a généré trois canaux : un pour rappeler les e-tivités en cours et la séance synchrone à venir, un deuxième pour les retours et questions sur les points qui posent problème (questions techniques et FAQ), et enfin, un canal pour permettre aux participants d'échanger entre eux sur des sujets de leur choix, comme ils le feraient dans les entre-cours. Il crée une e-tivité pour faire connaissance qui invite les participants à se présenter professionnellement dans le troisième canal, en mentionnant aussi un de leurs hobbys.

Au bout de deux jours, Thomas remarque que les trois canaux sont plutôt actifs, avec une participation de presque 90 % des inscrits. Il le mentionne aux participants en les félicitant pour leur implication ainsi que pour la qualité de leurs questions et discussions. Lui-même s'est également présenté sur le troisième canal. Il répond aussi parfois directement à un·e apprenant·e ou il écrit une réponse groupée aux soucis récurrents. Il contacte personnellement par email ceux qui n'ont pas participé pour avoir des nouvelles.

Lors de la première séance synchrone, Thomas explique que les e-tivités sont construites de sorte à offrir à chacun des opportunités d'échanger, de partager, et de construire. Afin de davantage susciter un esprit de promo, Thomas a créé une e-tivité de type « escape room » virtuelle, qui a lieu juste après cette première séance.

## Quel est le principe général ?

Accompagner les apprenants dans une utilisation des outils numériques afin d'instaurer une communauté d'apprentissage. Les apprenants sont d'autant plus impliqués qu'ils savent à tout moment ce qu'ils ont à faire, avec qui, comment le faire, et où ils doivent le faire.

## Pourquoi et à quelles conditions cela fonctionne-t-il ?

Mettre en place des stratégies pour développer le sens d'appartenance à une communauté d'apprentissage et les compétences numériques permet d'augmenter l'autonomie des apprenants et de limiter le décrochage. De bons rapports sociaux ne garantissent pas l'apprentissage, mais c'est uniquement dans un environnement de confiance que les apprenants se sentiront à l'aise pour échanger de manière constructive.

Les activités proposées, structurées en e-tivités (cf. [Fiche](#page-24-0) 7), font réagir les apprenants entre eux, tout en leur faisant découvrir les outils technologiques qu'ils auront à utiliser. Au fur et à mesure de l'avancement de la formation, les e-tivités proposeront davantage de travaux collaboratifs autour des concepts qui forment le cœur de l'enseignement/de la formation.

## À vous de jouer !

#### L'essentiel :

- ► Attendez-vous à ce que vos apprenants aient une agilité *inégale* avec les technologies. Ainsi, *détaillez les informations pratiques* concernant la connexion à la plateforme, l'installation et l'utilisation des différents logiciels. Rendez ces informations bien visibles sur l'ENT et/ou les autres interfaces que vous utilisez. Prévoyez un canal de communication pour les S.O.S. techniques (tchat, forum, email, téléphone… ).
- ► Sélectionnez les outils les plus appropriés (parmi ceux que vous maîtrisez) pour atteindre les objectifs d'apprentissage. Insistez sur l'importance de bien connaître ces outils pour travailler en ligne efficacement.
- **Structurez vos e-tivités** (cf. [Fiche](#page-24-0) 7) pour favoriser la maîtrise des outils technologiques et/ou pour développer de bons rapports sociaux (cf. [Fiche](#page-30-0) 8).
- ▸ Établissez des stratégies pour ne pas être surmené par les retours fréquents des apprenants. Plutôt que de répondre à chaque message, apprenez à résumer et à tisser des liens (cf. [Fiche](#page-31-0) 9).

#### Et si vous avez encore le temps :

- ► Profitez du temps entre les séances pour continuer d'établir de bons rapports sociaux. Vous pouvez commencer dès le démarrage officiel du cours/de la formation par des e-tivités pour faire connaissance. Vous rebondissez ensuite sur les échanges effectués en différé lors de la séance synchrone qui suit.
- ▸ Pour aider les apprenants à percevoir les bénéfices d'un apprentissage à distance, faites intervenir d'anciens apprenants qui partagent leur satisfaction à développer leurs capacités à

travailler en ligne à plusieurs et proposent des conseils basés sur leurs expériences vécues.

▶ Proposez des *e-tivités* collaboratives qui mettent Internet à profit, avec par exemple des études, travaux ou projets de recherche à grande échelle qui ne peuvent se réaliser qu'à plusieurs. Envisagez des activités qui demandent de consulter une série de documents, avant de les analyser, les discuter afin de les relier entre eux pour formuler une nouvelle hypothèse ou stimuler un débat.

### <span id="page-30-0"></span>Fiche 8 | Créer un cadre favorisant l'apprentissage

Pour que chacun se sente d'apporter sa contribution en ligne, il est important de bien utiliser les outils technologiques pour construire un environnement accueillant. Voyez vos apprenants comme des personnes à part entière, c'est-à-dire avec leurs propres personnalités !

Afin de favoriser un travail collaboratif en ligne, suivez ces étapes :

- Proposez des e-tivités d'échange pour **briser la glace**. Pensez team building afin de créer des liens sociaux. De bons « ice breakers » en petit groupe sont par exemple : « Présentez-vous en indiquant une chose inhabituelle qui vous caractérise », ou « Présentez-vous l'un l'autre en binôme, puis présentez votre partenaire au reste du groupe ». Cette deuxième possibilité permet également de tester la fonctionnalité « breakout room » (cf. [Fiche](#page-17-0) 5) dans une atmosphère détendue. En grand groupe, répartissez les apprenants par quatre et demandez-leur de se présenter rapidement et de partager leurs attentes pour cette formation. Puis effectuez un débriefing en classe entière.
- Offrez des occasions d'explorer les fonctionnalités de la plateforme sous forme d'e-tivités simples (« Ouvrez tel dossier pour télécharger tel document/pour visionner telle vidéo et répondre à telle question »). Prenez bien en compte que tout le monde n'ira pas à la même vitesse.
- Modérez les échanges entre apprenants avec régularité, et de manière constructive, pour donner le bon ton. Intervenez pour résumer, synthétiser ou relancer des discussions (cf. [Fiche 9\)](#page-31-0).
- Suivez activement les échanges : personne ne monopolise ni n'évite les discussions. Proposez un soutien individuel aux apprenants les moins actifs. Demandez fréquemment des retours sur votre cours (contenu et présentation) et montrez comment vous les prenez en compte.
- ▸ Créez selon vos effectifs des groupes de 15–25 apprenants maximum pour les échanges sur les tchats et forums afin de mieux **susciter l'appartenance** à une communauté.
- Dans vos échanges et retours, appelez les apprenants par leur nom/prénom en fonction de vos préférences et de la culture de votre institution. Indiquez ce choix aux apprenants, ainsi que le vouvoiement/tutoiement.
- ▸ Faites preuve d'empathie et démontrez votre motivation à voir vos apprenants réussir ! Faites des compliments (publics et privés) aux apprenants ou groupes d'apprenants les plus actifs en ligne et/ou donnez des points (pourcentage de la note finale) pour les contributions de qualité.

### <span id="page-31-0"></span>Fiche 9 | Animer les discussions en ligne

Lors d'une activité écrite de type forum dont un des objectifs est de faire interagir les étudiants, l'enseignant/le formateur joue le rôle d'un « e-modérateur ». Modérer en ligne consiste à **tisser des liens** lors des échanges et à *résumer* les contributions des apprenants pour clore les discussions.

#### Comment « tisser des liens » ?

- Établissez des liens explicites entre différentes contributions et les concepts de cours/de la formation que les apprenants n'avaient pas identifiés ; en guidant ainsi la discussion vous contribuez à l'orienter, vous aidez les personnes perdues à s'y raccrocher, et vous incitez vos étudiants à vous faire confiance en tant qu'enseignant.
- Mettez en valeur le *thème important* qui se dégage de plusieurs messages.
- Citez nominativement les contributions de certains apprenants de sorte que ces derniers échangent entre eux, ce qui crée du lien social.
- Concluez par une question afin d'ouvrir un nouveau dialogue, redonnant ainsi la main aux apprenants.

Quelques exemples de tissage :

- « Il me semble que les messages de @Sarah (« Ton thermomètre ne dit pas toujours la même chose ») et @Léo (« une fois j'ai trouvé 11.8, et juste après 12.7 ! ») font implicitement référence à la notion d'incertitude de mesure. @tous : pourriez-vous donner d'autres exemples concrets où cette notion apparaît ? Et quelles conséquences cela a au quotidien ? »
- ▸ « @Lucas et @Zoé : vous travaillez donc sur un sujet identique ? Est-ce que vous observez les mêmes problèmes dans vos applications ? »

Savoir bien tisser des liens prend du temps, mais le résultat de ce tissage est extrêmement bénéfique pour les apprenants !

#### Pour bien résumer :

- Encouragez vos apprenants en **reconnaissant leurs efforts** et en commentant sur la qualité de leurs contributions.
- Rassemblez les différentes contributions en un seul message.
- ▸ Soulignez les points d'accord et de désaccord.
- ▸ Ajoutez vos remarques, commentaires, ou critiques.
- ▸ Choisissez un titre qui se démarque.
- ► Fermez la discussion et **signalez la fin** de l'activité.

## Bibliographie

Fiock, H. (2020). Designing a [Community](https://doi.org/10.19173/irrodl.v20i5.3985) of Inquiry in Online Courses. The International Review of Research in Open and Distributed Learning, 21(1), 134-152.

Garrison, D. R., & Cleveland-Innes, M. (2005). [Facilitating](https://doi.org/10.1207/s15389286ajde1903_2) Cognitive Presence in Online Learning: [Interaction](https://doi.org/10.1207/s15389286ajde1903_2) Is Not Enough. American Journal of Distance Education, 19(3), 133‑148.

Joksimović, S., Gašević, D., Kovanović, V., Riecke, B. E., & Hatala, M. (2015). Social presence in online [discussions](https://doi.org/10.1111/jcal.12107) as a process predictor of academic [performance](https://doi.org/10.1111/jcal.12107). Journal of Computer Assisted Learning, 31(6), 638‑654.

Martin, F., & Bolliger, D. U. (2018). [Engagement](https://doi.org/10.24059/olj.v22i1.1092) Matters : Student Perceptions on the Importance of [Engagement](https://doi.org/10.24059/olj.v22i1.1092) Strategies in the Online Learning [Environment.](https://doi.org/10.24059/olj.v22i1.1092) Online Learning, 22(1)[.](https://doi.org/10.24059/olj.v22i1.1092)

Meyer, K. A. (2014). Student [Engagement](https://doi.org/10.1002/aehe.20018) in Online Learning : What Works and Why: Student [Engagement](https://doi.org/10.1002/aehe.20018) Online. ASHE Higher Education Report, 40(6), 1‑114.

Salmon, G. (2011). [E-moderating](https://doi.org/10.4324/9780203816684) - The key to teaching and learning online. (3e éd.). Routledge.

Stein, D. S. and Wanstreet, C. E. Appendix 1 - Tool Kit for Online Instructors, in [Jump-Start](https://styluspub.presswarehouse.com/browse/book/9781620365816/Jump-Start-Your-Online-Classroom) Your Online Classroom – Mastering Five [Challenges](https://styluspub.presswarehouse.com/browse/book/9781620365816/Jump-Start-Your-Online-Classroom) in Five Days. Stylus Publishing (Sterling, Virginia, 2017). Cette ressource est accessible gratuitement via ce [lien.](https://tomprof.stanford.edu/posting/1778-1)

## <span id="page-33-0"></span>Pour aller plus loin

Avec ce livret, notre souci est de répondre aux besoins les plus immédiats des enseignants et formateurs, alors que les incertitudes sur la rentrée 2020 demeurent.

Pour davantage de principes et d'exemples sur la conception et l'animation d'un enseignement/d'une formation, nous invitons les lecteurs intéressés à se tourner vers notre ouvrage paru chez Dunod en 2019, et intitulé *Enseigner dans le supérieur : [Méthodologie](https://www.dunod.com/prepas-concours/enseigner-dans-superieur-methodologie-et-pedagogies-actives) et* [pédagogies](https://www.dunod.com/prepas-concours/enseigner-dans-superieur-methodologie-et-pedagogies-actives) actives. Nous y détaillons en particulier 38 outils pratiques.

Dans ce livret comme dans notre ouvrage, nous avons repris les points majeurs issus de la recherche dans le domaine de l'enseignement. Nous ne présentons donc pas nos idées ou nos points de vue personnels sur « ce qui marche », mais ce qui fait actuellement consensus dans la recherche scientifique. Nous mettons par ailleurs régulièrement en pratique ces différents scénarios et outils dans nos propres cours ou formations.

Afin de continuer d'enrichir vos connaissances en pédagogie, vous trouverez ci-dessous classées par ordre alphabétique du premier auteur nos références favorites sur des sujets généraux comme l'impact des pédagogies actives sur l'apprentissage ainsi que les grands principes de la recherche en psychologie cognitive appliquée à l'enseignement.

Bonne lecture !

Jean-François Parmentier Quentin Vicens Le 22 juin 2020

## <span id="page-34-0"></span>Bibliographie générale

Chi, M. T. H., Adams, J., Bogusch, E. B., Bruchok, C., Kang, S., Lancaster, M., Levy, R., Li, N., McEldoon, K. L., Stump, G. S., Wylie, R., Xu, D., & Yaghmourian, D. L. (2018). [Translating](https://doi.org/10.1111/cogs.12626) the ICAP Theory of Cognitive [Engagement](https://doi.org/10.1111/cogs.12626) Into Practice. Cognitive Science, 42(6), 1777‑1832[.](https://doi.org/10.1111/cogs.12626)

Deslauriers, L., Schelew, E., & Wieman, C. (2011). [Improved](https://doi.org/10.1126/science.1201783) Learning in a [Large-Enrollment](https://doi.org/10.1126/science.1201783) Physics Class. Science, 332(6031), 862‑864[.](https://doi.org/10.1126/science.1201783)

Fiorella, L., & Mayer, R. E. (2016). Eight Ways to Promote [Generative](https://doi.org/10.1007/s10648-015-9348-9) [Learning.](https://doi.org/10.1007/s10648-015-9348-9) Educational Psychology Review, 28(4), 717‑741.

Freeman, S., Eddy, S. L., McDonough, M., Smith, M. K., Okoroafor, N., Jordt, H., & Wenderoth, M. P. (2014). Active learning [increases](https://doi.org/10.1073/pnas.1319030111) student performance in science, engineering, and [mathematics.](https://doi.org/10.1073/pnas.1319030111) Proceedings of the National Academy of Sciences, 111(23), 8410‑8415.

Garrison, D. R., & Arbaugh, J. B. (2007). [Researching](https://doi.org/10.1016/j.iheduc.2007.04.001) the community of inquiry [framework](https://doi.org/10.1016/j.iheduc.2007.04.001) : Review, issues, and future directions. The Internet and Higher Education, 10(3), 157-172.

Ramus, F. (2020), L'apport des sciences cognitives et des [neurosciences](https://www.youtube.com/watch?v=tvAsUvVnhAs) dans la pratique [pédagogique,](https://www.youtube.com/watch?v=tvAsUvVnhAs) Conférence organisée par Sorbonne Université.

Vicens, Q. (2013). Building students' [knowledge](https://doi.org/10.7146/lom.v6i10.7285) one click at a time. Tidsskriftet Laering & Medier (LOM), 6(10).